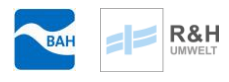

Büro für Angewandte Hydrologie (AN) Berlin und München

In Zusammenarbeit mit der

R & H Umwelt GmbH Nürnberg

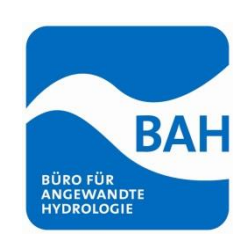

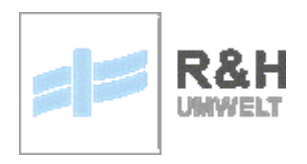

# **Anlage 5.1 zum Abschlussbericht:**

# **Erstellung eines Landschaftswasserhaushaltsmodells für die Bergtheimer Mulde nördlich von Würzburg**

# **Datenbeschreibung ArcEGMO**

29.11.2021

# **Tabellen**

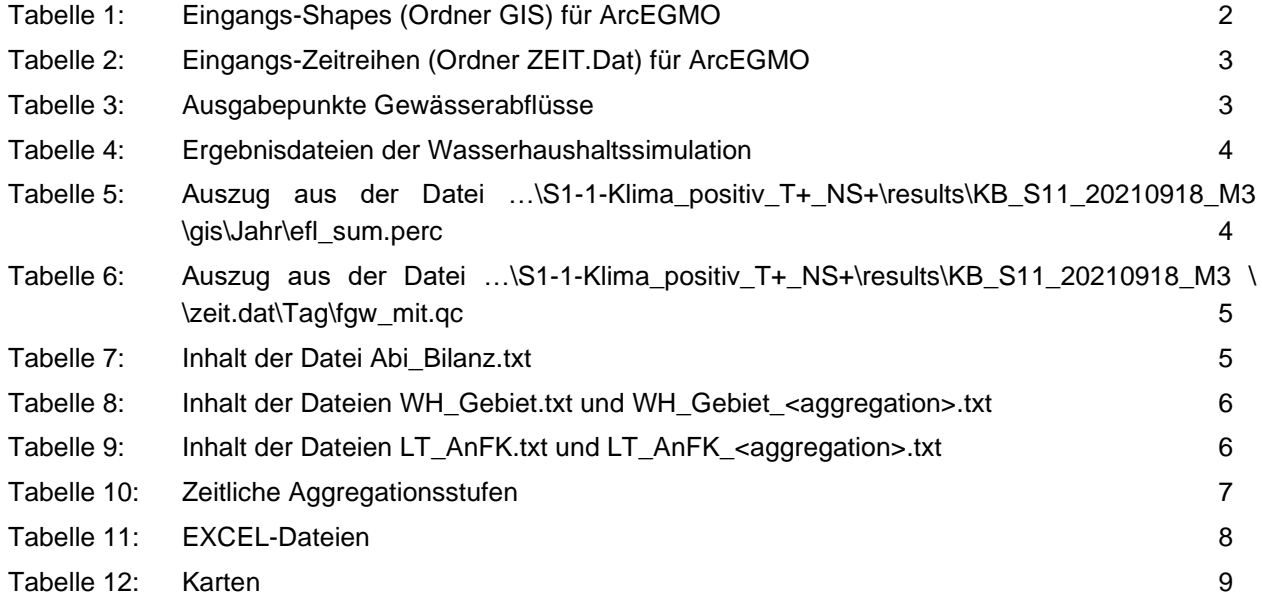

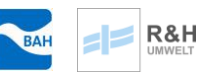

## **1 Eingangsdaten ArcEGMO**

Alle Modelleingangsdaten sind in den übergebenen Simulationsprojekten im ArcEGMO-Verzeichnis enthalten. Eine detaillierte Beschreibung findet sich in den Schulungsunterlagen und in der online-Dokumentation unter [http://www.doku.arcegmo.de//.](http://www.doku.arcegmo.de/)

Jedes ArcEGMO-Projektverzeichnis besteht aus den 4 Hauptverzeichnissen

- 1. **ARC\_EGMO**: Hauptsteuerung (Modellkonfiguration, Simulationszeitraum, Auswahl und Parametrisierung der Teilmodelle, Festlegung der Ergebnissausgabe, etc.),
- 2. **GIS**: alle raumbezogenen Daten inklusive Ansteuerung und Erläuterungen,
- 3. **ZEIT.DAT**, alle zeitbezogenen Daten inklusive Ansteuerung und Erläuterungen und
- 4. **RESULTS**, in das die Modellierungsergebnisse gespeichert werden.

Für die Organisation des Datenaustauschs zwischen ArcEGMO und FEFLOW werden weitere Modelleingangsdaten benötigt, die in den übergebenen Simulationsprojekten im GIS-Ordner des ArcEGMO-Verzeichnisses enthalten sind. Eine detaillierte Beschreibung dieser Daten und ihrer Ansteuerung in ArcEGMO ist in den Schulungsunterlagen zu finden.

Eine Beschreibung der einzelnen Eingangs-Shapes (Ordner GIS) mit Attributerklärung und Verweis auf die verknüpften Zeit- und Parameterdateien findet sich in *README\_Modellbasis\_ArcEGMO.xlsx*.

Im Folgenden erfolgt eine Kurzbeschreibung der übergebene Shapes (Tabelle 1) und Zeitreihen (Tabelle 2). In allen Szenarioläufen wird auf dieselben Shapes zugegriffen. Unterschiede bestehen hinsichtlich der aktivierten Attribute

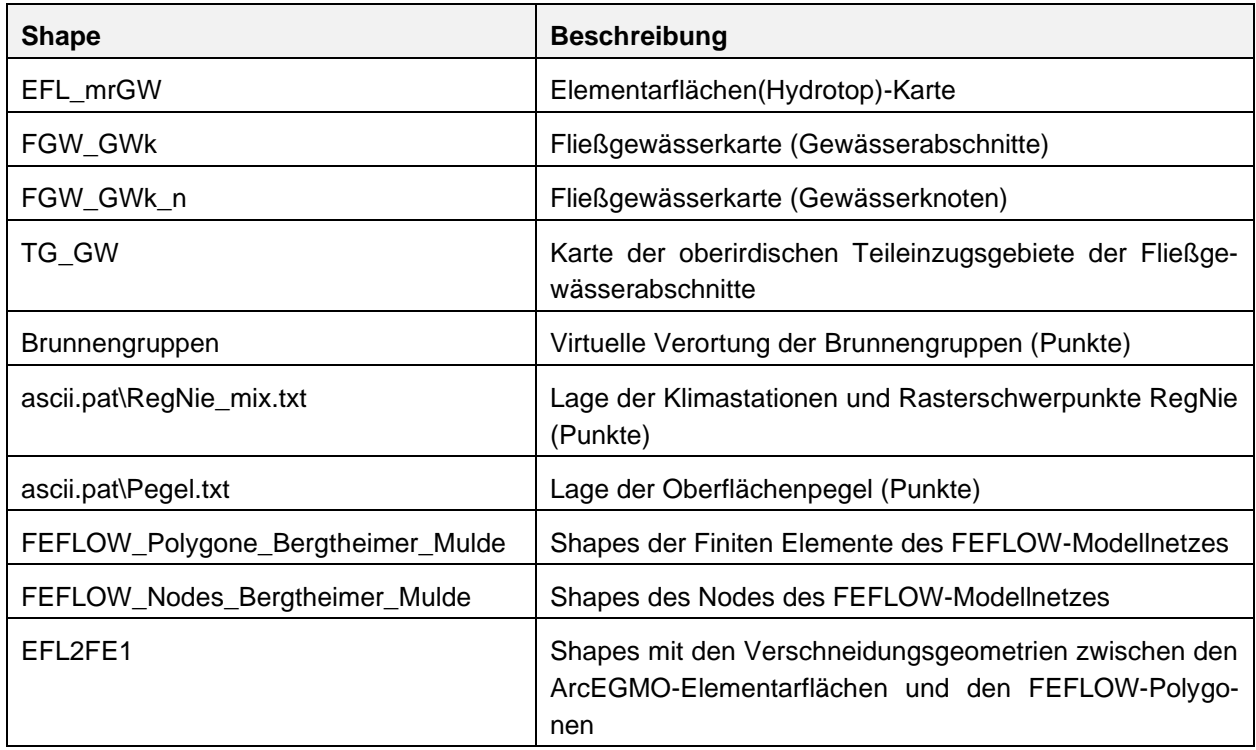

#### <span id="page-1-0"></span>**Tabelle 1: Eingangs-Shapes (Ordner GIS) für ArcEGMO**

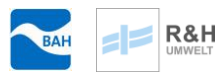

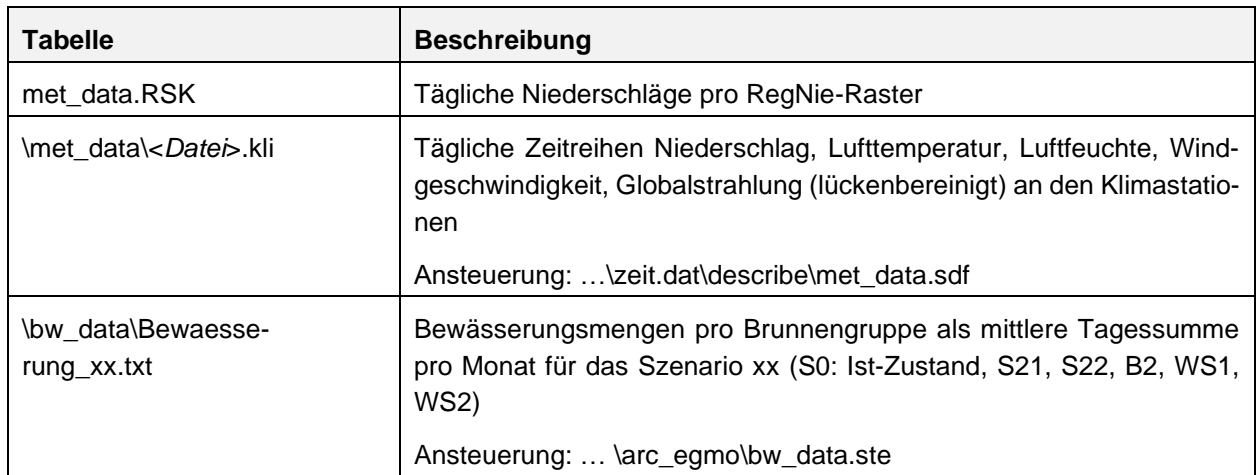

#### <span id="page-2-0"></span>**Tabelle 2: Eingangs-Zeitreihen (Ordner ZEIT.Dat) für ArcEGMO**

# **2 Ergebnisse ArcEGMO**

#### **2.1 Überblick**

Als Ergebnisse des Landschaftswasserhaushaltsmodells wurden neben den Grundwasserkenngrößen (Ausgabe FEFLOW) über ArcEGMO Zeitreihen zum Wasserhaushalt wie Evapotranspiration, Bodenwassergehalt, Sickerwasserraten und den Gewässerabflüssen an acht ausgewählten Kontrollpunkten der Bäche Pleichach, Kürnach, Brummbach, Grumbach und Schernauer Bach (Tabelle 3) für den Ist-Zustand und alle Szenarien ausgegeben.

| <b>FGWID</b> | Ausgabepunkt                 |
|--------------|------------------------------|
| 53           | P Schernauer Bach - Mühle    |
| 79           | A3 Pleichach Fährbrück       |
| 93           | A1 Pleichach Bergtheim       |
| 117          | A2 Pleichach Unterpleichfeld |
| 159          | A4 Grumbach Burggrumbach     |
| 163          | P Pleichach Mühlhausen       |
| 190          | P Kürnach                    |
| วคค          | A5 Brummbach Essleben        |

<span id="page-2-1"></span>**Tabelle 3: Ausgabepunkte Gewässerabflüsse**

Wie die Modelleingangsdaten sind diese Zeitreihen in den übergebenen Simulationsprojekten im ArcEGMO-Verzeichnis enthalten (Hauptverzeichnis **RESULTS**).

Für jeden Szenariolauf wurden folgende Witterungselemente und Wasserhaushaltsgrößen als Jahressummen für alle Elementarflächen bereitgestellt. Sie befinden sich in den jeweiligen Ergebnisordnern "Szenario\results\gis\Jahr\". Eine Datei enthält also eine Wasserhaushaltsgröße für alle Elementarflächen.

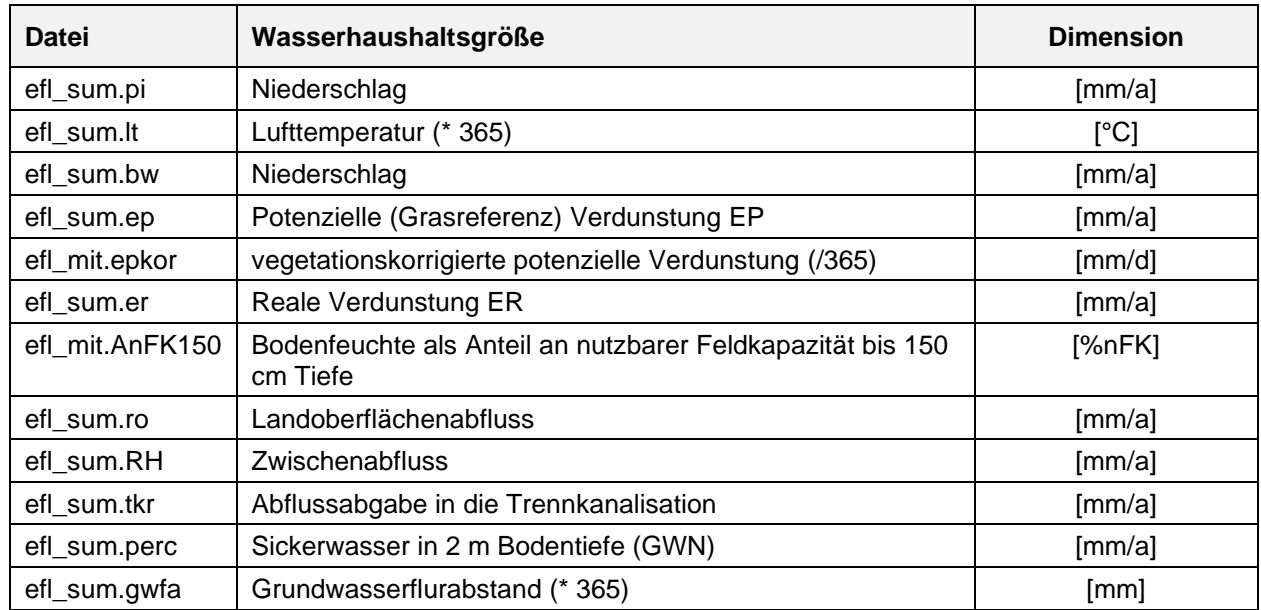

<span id="page-3-0"></span>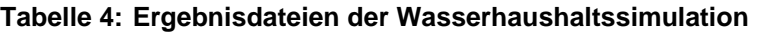

Alle Dateien sind gleich aufgebaut: Die erste Spalte enthält die ID der Elementarfläche (KEN). In den folgenden Spalten sind die Jahreswerte der Ergebnisgröße enthalten (Tabelle 5). Sie lassen sich problemlos z.B. mit EXCEL weiter aggregieren oder direkt in einer GIS-Software mit dem Elementarfläche-Shape verknüpfen.

#### <span id="page-3-1"></span>**Tabelle 5: Auszug aus der Datei …\S1-1-Klima\_positiv\_T+\_NS+\results\KB\_S11\_20210918\_M3 \gis\Jahr\efl\_sum.perc**

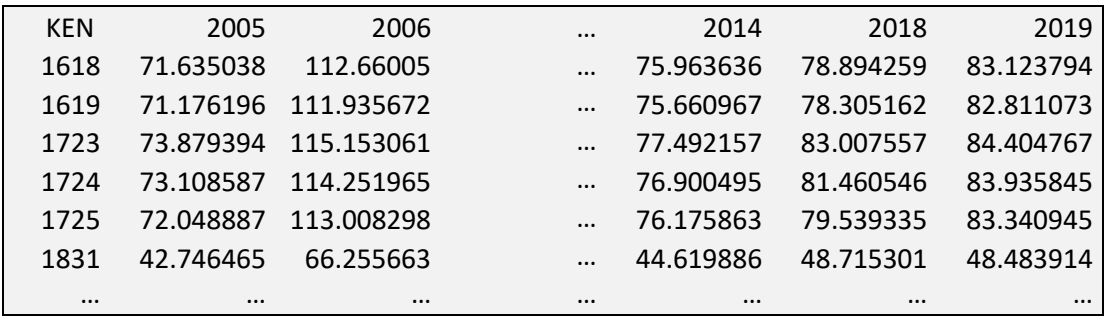

Die **Abflüsse** an den ausgewählten Gewässerabschnitten finden sich als Tageswerte in den ASCII-Dateien …<Szenario>\results\<Ausgabeprojekt>\zeit.dat\Tag\fgw\_mit.qc.

Die erste Spalte enthält die Zeit. Die folgenden Spalten enthalten die Abflüsse Q [m3/s] für den jeweiligen Gewässerabschnitt (Header = FGWID, s. Tabelle 6). Sie lassen sich problemlos z.B. in EXCEL einlesen und weiter auswerten.

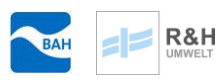

<span id="page-4-0"></span>**Tabelle 6: Auszug aus der Datei …\S1-1-Klima\_positiv\_T+\_NS+\results\KB\_S11\_20210918\_M3 \ \zeit.dat\Tag\fgw\_mit.qc**

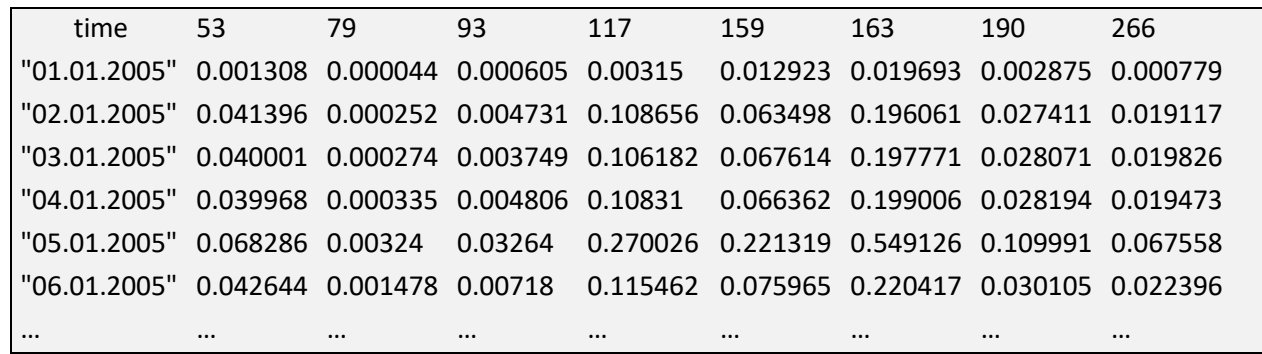

Zusätzlich werden im Ergebnisordner die täglichen Wasserhaushaltsgrößen [mm/d] als Gebietsmittel

…<Szenario>\results\<Ausgabeprojekt>\Abi\_Bilanz.txt

und die für die Bewässerung genutzten Mengen pro Brunnengruppe in täglicher Auflösung

…<Szenario>\results\<Ausgabeprojekt>\Brunnen\_Nutzung.xlx

sowie weitere aggregierte Simulationsergebnisse bereitgestellt [\(http://www.doku.arcegmo.de//\)](http://www.doku.arcegmo.de/). Alle Dateien sind problemlos in EXCEL zu öffnen.

Besonders die Datei Abi\_Bilanz.txt (Tabelle 4) stellt eine gute Grundlage für die Bewertung der Szenarien im Gebietsmaßstab dar.

<span id="page-4-1"></span>**Tabelle 7:Inhalt der Datei Abi\_Bilanz.txt**

| <b>Attribut</b> | Beschreibung (alle WH-Größen in [mm/d])                            |
|-----------------|--------------------------------------------------------------------|
| Termin          | Datum                                                              |
| EP              | Potenzielle Verdunstung (hier Grasreferenzverdunstung)             |
| PI              | korrigierter Niederschlag                                          |
| FP.             | Nebelniederschlag                                                  |
| BM.             | Bewässerung                                                        |
| ER.             | reale Verdunstung                                                  |
| RO.             | Landoberflächenabfluss von natürlichen Flächen                     |
| <b>RKT</b>      | Abflussabgabe in die Trennkanalisation                             |
| <b>RKM</b>      | Abflussabgabe in die Mischkanalisation                             |
| <b>RH</b>       | hypodermischer Abfluss (PSCN)                                      |
| <b>RDR</b>      | Drainabfluss                                                       |
| RG1             | schneller Grundwasserabfluss (SlowComp)                            |
| <b>vRD</b>      | Wiederversickernder Direktabfluss                                  |
| <b>GWN</b>      | Grundwasserneubildung (Input ins Grundwassersystem)                |
| D S             | Speicherinhaltsänderung über alle Speicher im Abflussbildungsmodul |
| Err             | <b>Bilanzfehler</b>                                                |

#### **2.2 Simulationsergebnisse BWH-Modellierung des Istzustandes (S0)**

R&H

Als Referenz für die BWH-Modellierung des Istzustandes (S0) sind im Ordner "BWHM\_S0" ausgewählte Aggregierungsformen der täglich simulierten Zeitreihen, wie sie im Bericht Verwendung finden, enthalten. Diese sind im Folgenden kurz beschrieben (Tabelle 6 - Tabelle 8):

Die als Tageswerte für das Untersuchungsgebiet (Flächenmittel) vorliegenden Ergebnisse der Bodenwasserhaushaltssimulation wurden weiter aggregiert und als ASCII-Dateien (\*.txt) bereitgestellt. Diese können problemlos in EXCEL geöffnet werden (Dezimaltrenner: ".", 1. Spalte: Zeitintervall).

Die Dateien WH\_Gebiet.txt (Tageswerte) und WH\_Gebiet\_<*aggregation*>.txt (unterschiedliche zeitliche Aggregationen) enthalten folgende Wasserhaushaltsgrößen als Gebietsmittel in der Dimension [mm/(m² Zeitschritt)]:

| Kürzel     | <b>Inhalt</b>                                            |
|------------|----------------------------------------------------------|
| Nied       | Niederschlag                                             |
| ZW         | Zusatzwasser                                             |
| <b>GRV</b> | FAO-Grasreferenzverdunstung                              |
| epkor      | vegetationskorrigierte potenzielle Verdunstung           |
| ER         | reale Verdunstung                                        |
| <b>RO</b>  | Oberflächenabfluss                                       |
| <b>TKR</b> | Trennkanalisationsabfluss                                |
| RH         | Interflow (Hypodermischer Abfluss)                       |
| <b>GWN</b> | Grundwasserneubildung als Sickerwasser in 2 m Bodentiefe |

<span id="page-5-0"></span>**Tabelle 8: Inhalt der Dateien WH\_Gebiet.txt und WH\_Gebiet\_<aggregation>.txt**

Die Dateien LT\_AnFK.txt (Tageswerte) und LT\_AnFK\_<*aggregation*>.txt (unterschiedliche zeitliche Aggregationen) enthalten folgende Lufttemperatur und Bodenfeuchte als Gebiets- und zeitliches Mittel:

#### <span id="page-5-1"></span>**Tabelle 9: Inhalt der Dateien LT\_AnFK.txt und LT\_AnFK\_<aggregation>.txt**

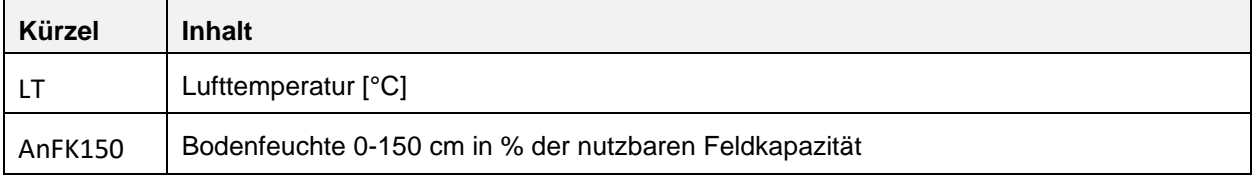

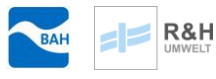

Folgende Aggregationsstufen <*aggregation*> wurden berechnet:

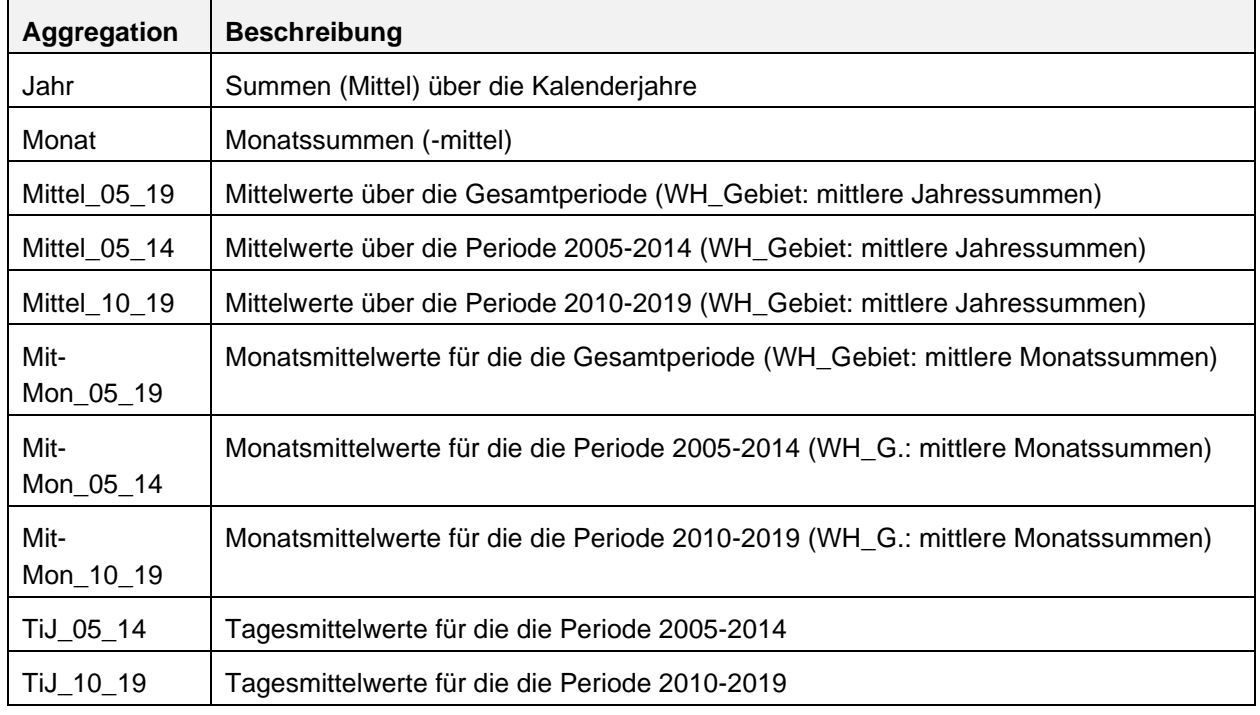

### <span id="page-6-0"></span>**Tabelle 10: Zeitliche Aggregationsstufen**

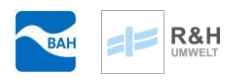

### **2.3 EXCEL-Dateien**

#### <span id="page-7-0"></span>**Tabelle 11: EXCEL-Dateien**

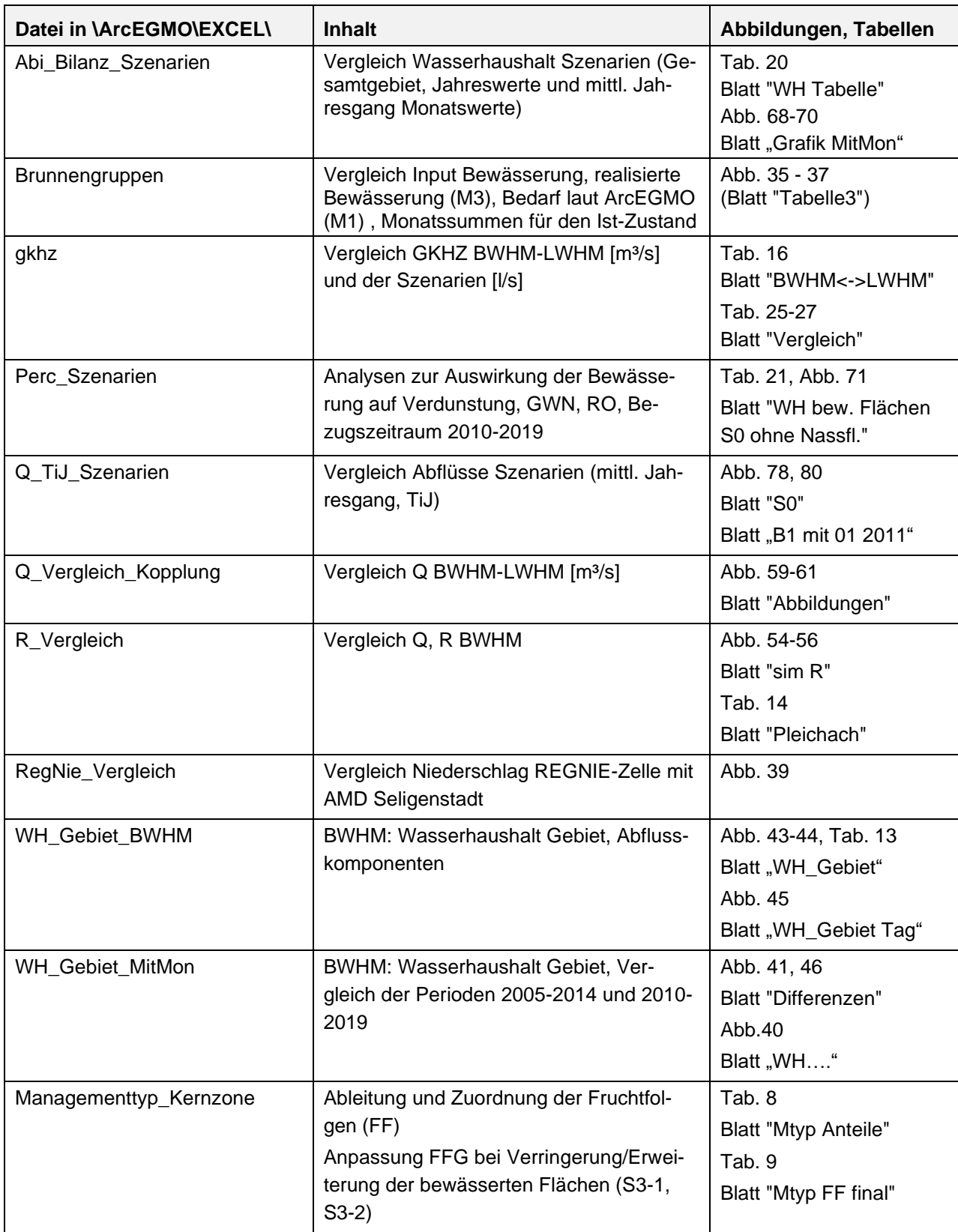

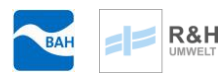

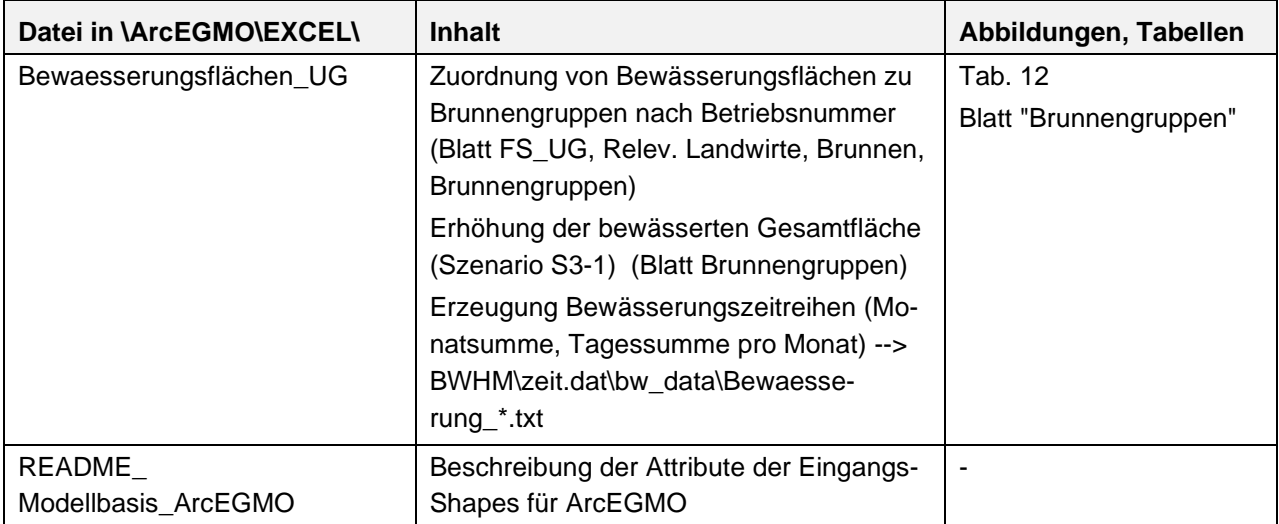

## **2.4 Abbildungen zur räumlichen Ausprägung S0 (DIN A3 als jpg)**

#### <span id="page-8-0"></span>**Tabelle 12: Karten**

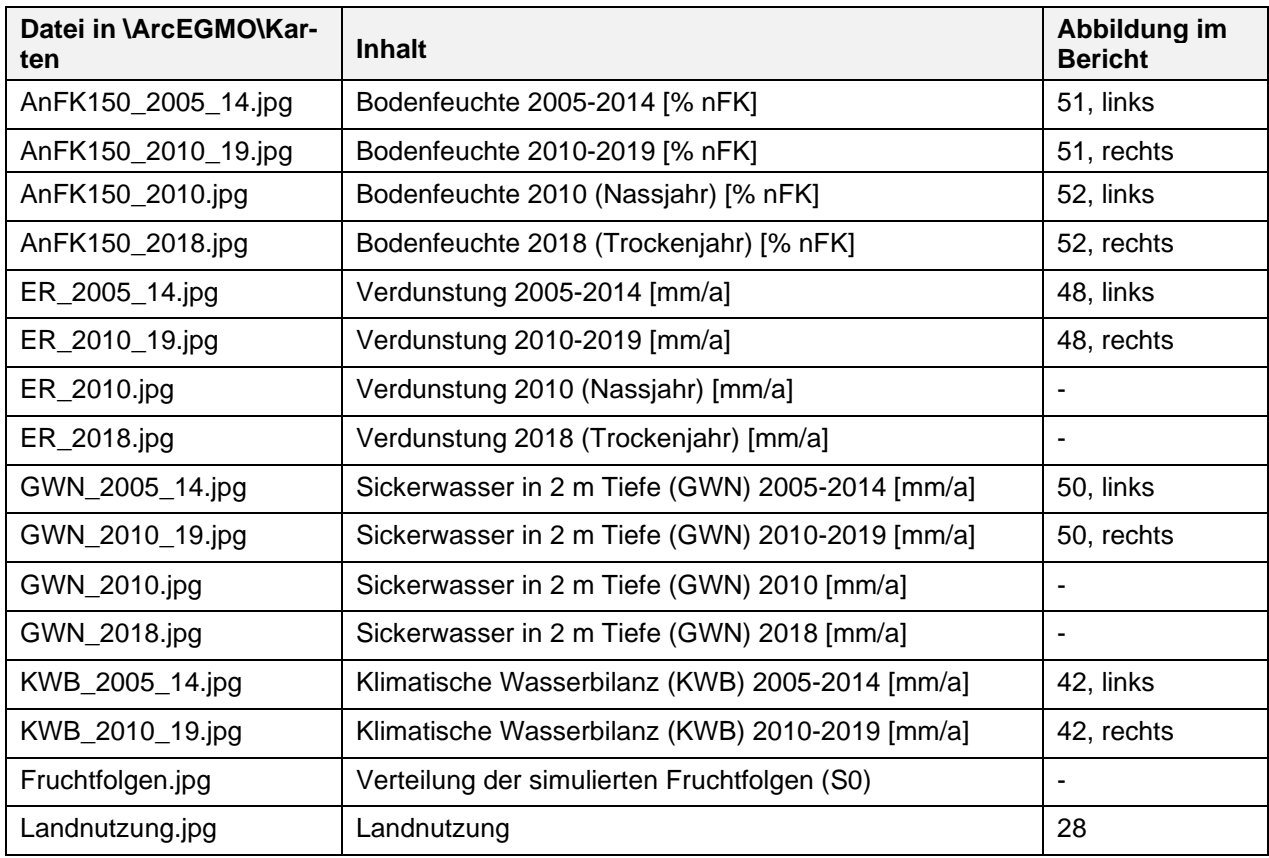